## :FileHamster

PDF and the set of the set of the set of the set of the set of the set of the set of the set of the set of the

## https://www.100test.com/kao\_ti2020/570/2021\_2022\_\_E8\_AE\_A1\_ E7\_AE\_97\_E6\_9C\_BA\_E4\_c98\_570432.htm 2009  $\sim$  2009

2009 9 19 23

Photoshop **Excel** 

FileHamster

" "now" FileHamster http://down.ddvip.com/view/11790590036706.html NET Framework 2.0 " File Add File/Add Directory"

" View Revision List"

 $\overline{\text{doc}}$ 

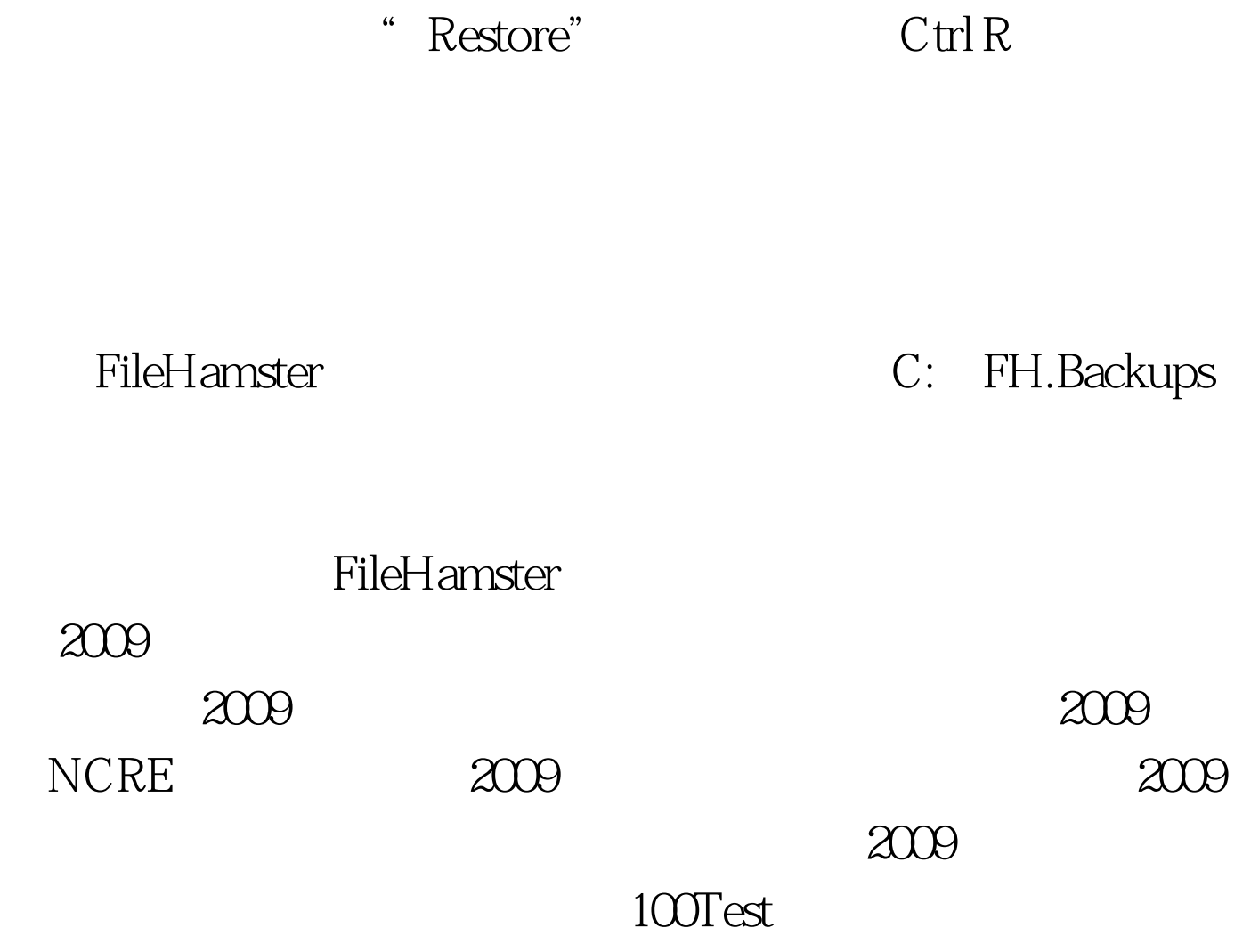

www.100test.com